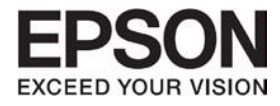

# **Document Capture Pro Server Security White Paper**

#### **Contents**

#### **Contents**

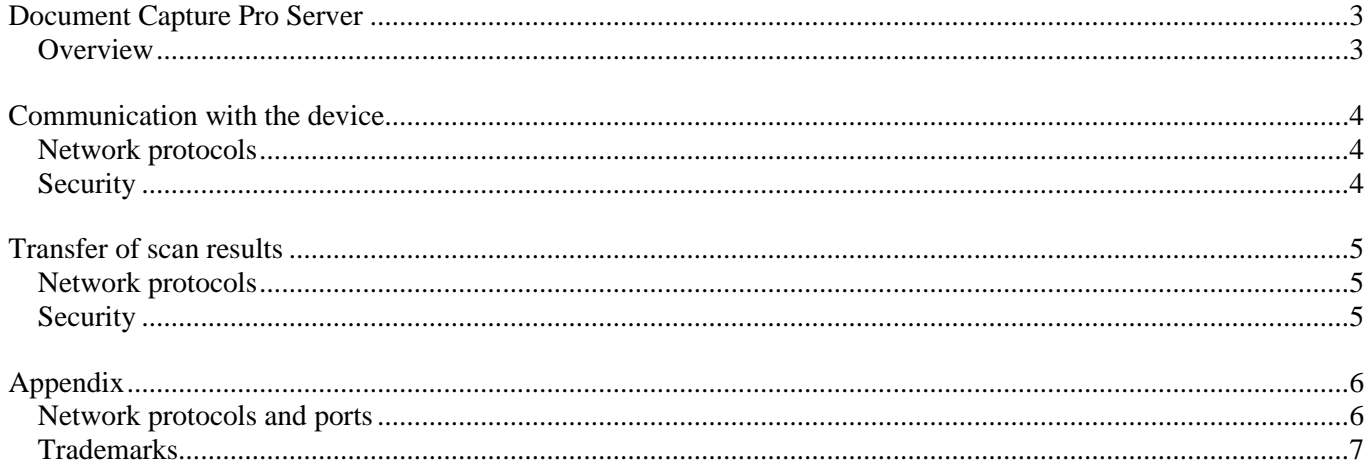

## <span id="page-2-0"></span>**Document Capture Pro Server**

#### <span id="page-2-1"></span>**Overview**

Document Capture Pro Server (DCPS) is software that allows you to control multiple devices (scanners or multifunction devices) over a network through a server. You can scan using a device that is being controlled in Document Capture Pro Server by simply selecting a job.

Document Capture Pro Server AE (DCPS AE) is software that the authentication function is added to Document Capture Pro Server.

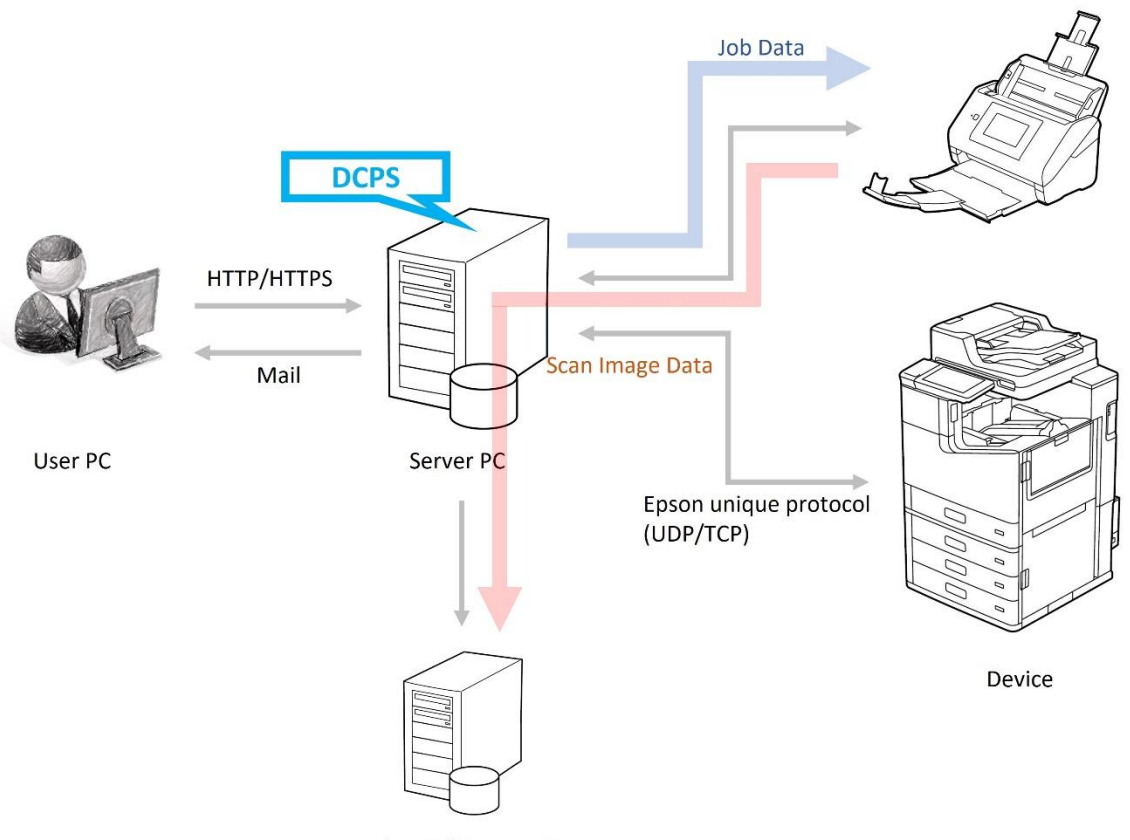

FTP/ Mail /Share Folder ...

This document is intended to provide information about various aspects of security so that you can feel secure using DCPS/DCPS AE. The user is responsible for building and maintaining the optimum security environment to use DCPS/DCPS AE, while Epson's role is limited to providing information.

The information consists of following category.

- ❑ Communication with the device
- ❑ Transfer of scan results

## <span id="page-3-0"></span>**Communication with the device**

DCPS and the device communicate using Epson's unique protocol. DCPS sends job data to the device. When performing a scan, the device sends the image data to DCPS.

DCPS AE also communicates user authentication information.

#### <span id="page-3-1"></span>**Network protocols**

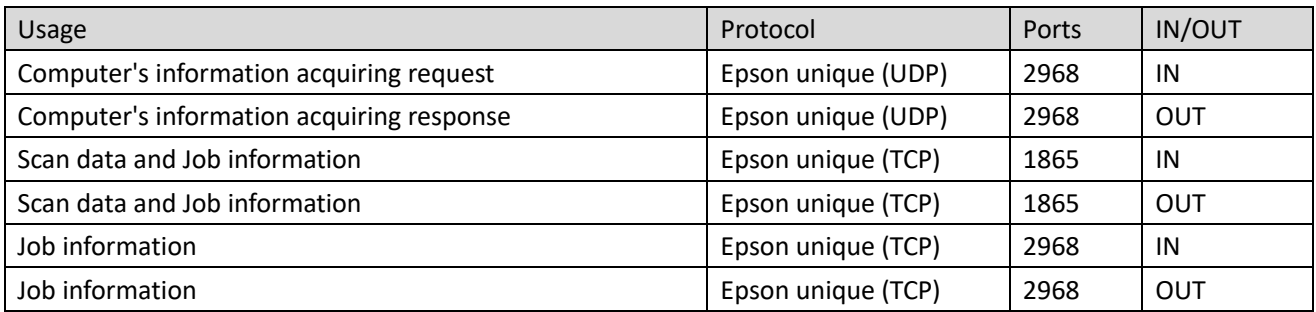

DCPSAE authentication communication

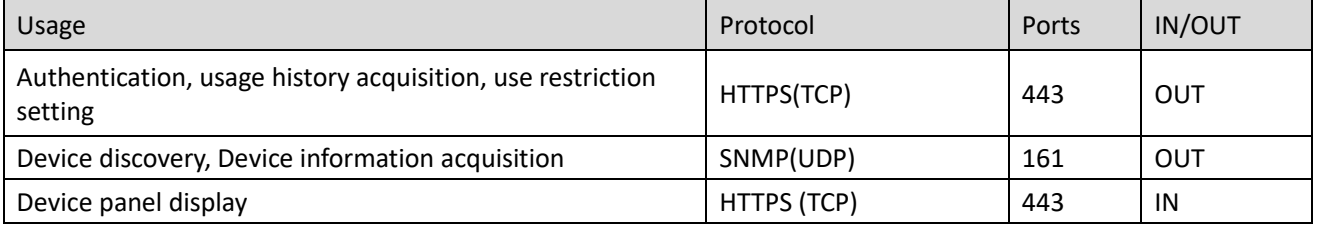

#### <span id="page-3-2"></span>**Security**

The job data sent to the device is only the information displayed on the panel and does not include the account information of destination.

## <span id="page-4-0"></span>**Transfer of scan results**

DCPS supports the following forwarding destinations.

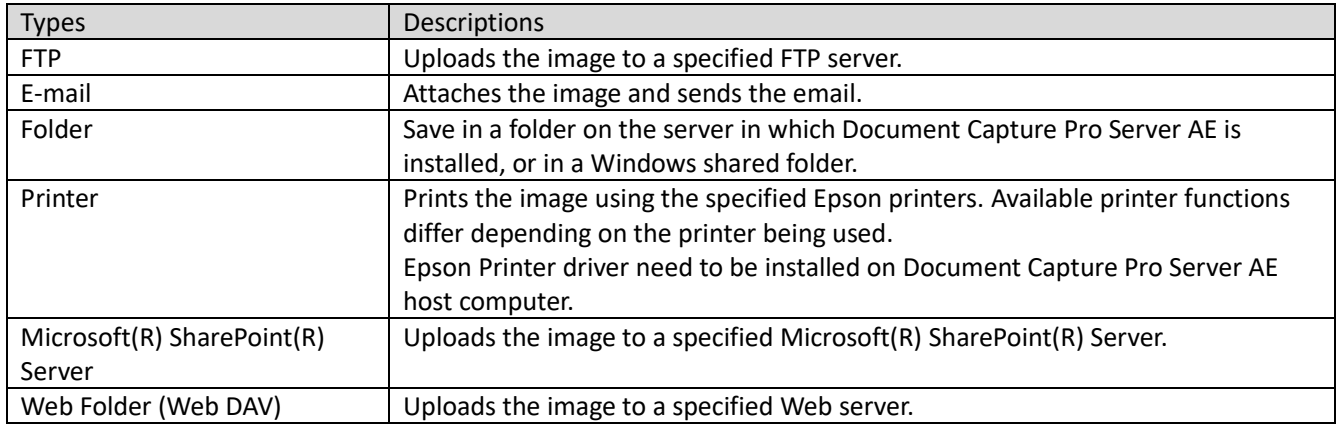

#### <span id="page-4-1"></span>**Network protocols**

The protocols and ports used by each forwarding destination are as follows.

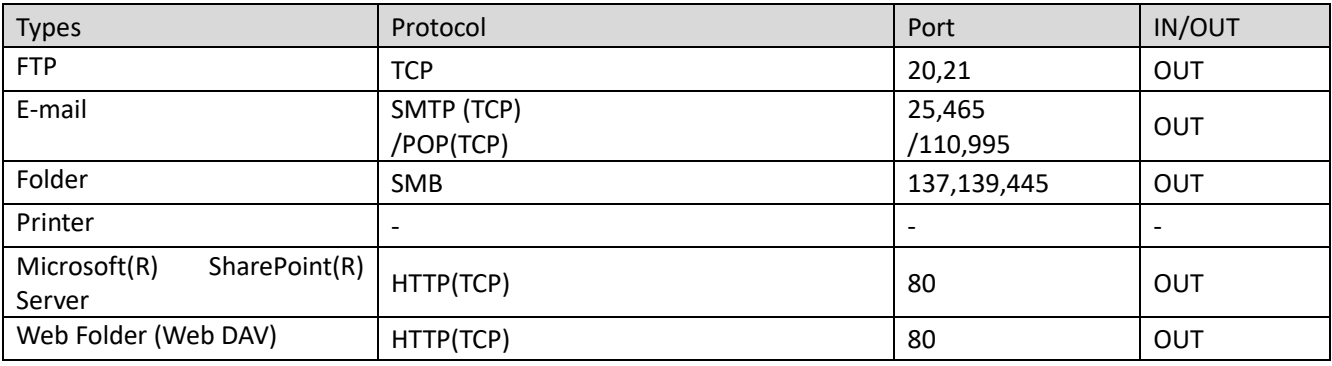

#### <span id="page-4-2"></span>**Security**

Only image data and index files are sent to the destination.

## <span id="page-5-0"></span>**Appendix**

### <span id="page-5-1"></span>**Network protocols and ports**

The following is the complete list of network protocols and ports DCPS and DCPS AE use.

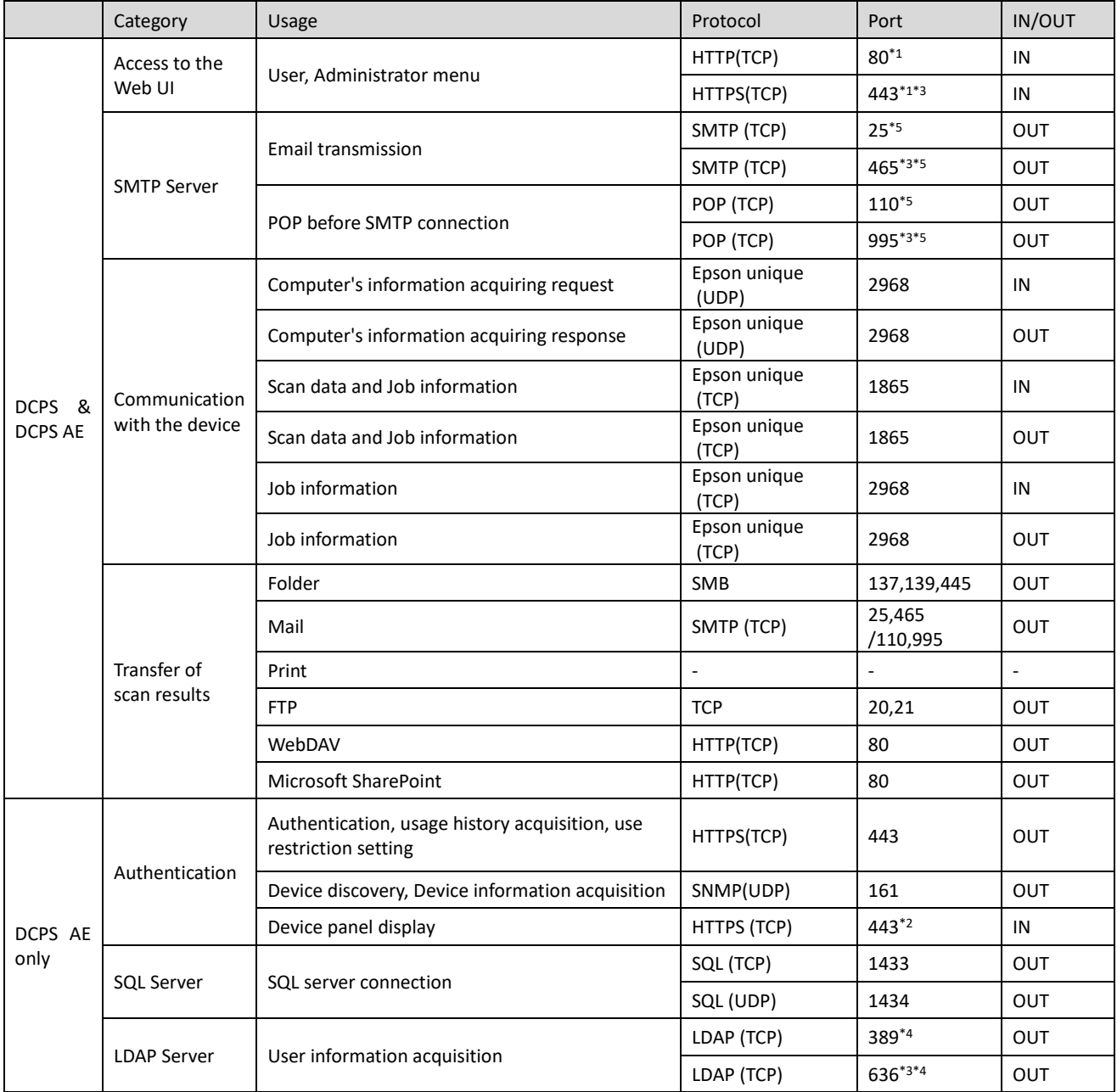

<sup>\*1</sup> The default port number. The actual port number is set to the user for the URL of the authentication system.

<sup>\*2</sup> The default port number. The actual port number is set to the control panel for the URL configuration of the authentication system.

\*3 The port number when using encryption.

\*4 The default port number. If you want to change the port number, set the number that is used by the LDAP server configuration of the authentication system.

<sup>\*5</sup> The default port number. If you want to change the port number, set the number that is used by the SMTP server configuration of the authentication system.

#### <span id="page-6-0"></span>**Trademarks**

- ❑ EPSON and EXCEED YOUR VISION are registered trademarks of Seiko EpsonCorporation.
- ❑ Microsoft and Windows are registered trademarks of Microsoft Corporation in the US and othercountries.
- ❑ Kofax© OCR 2021 Kofax Inc. All Rights Reserved.
- ❑ Other product names may be trademarks or registered trademarks of their respective owners.

© Seiko Epson Corporation 2022